# **Conversion Between Text and Datatype**

**Quincey Koziol & Raymond Lu**

[koziol@ncsa.uiuc.edu,](mailto:koziol@ncsa.uiuc.edu) slu@ncsa.uiuc.edu Aug 11, 2004 Revised on Sep 21, 2004

# **I. Document's Audience**

Current HDF5 library designers and knowledgeable external developers.

# **II. Requirements and Use Cases**

1. There have been some user requests to create HDF5 data type in a single step. Although it does not save much for atomic data data type creation into one step for some more complex data types, like compound and array types. The ASCI people have been tr a data type text description in order to define a data type during run time in a single place.

2. On the other side, some user requests the text description of a HDF5 data type for debugging purpose. This description can be is quite similar to what the h5dump does.

3. Another request is to make a HDF5 private function H5T\_cmp public. What it does is to compare data types in the library's pred table of data types.

### **III. Functionality**

There are two new major functions we are going to add to the library to satisfy the requirements, one is H5Ttext\_to\_type, anothe on the format of text description for a data type, H5Ttext\_to\_type converts a text description into an HDF5 datatype object and re H5Ttype\_to\_text, it returns a text description of an HDF5 datatype given by its ID. The format of the text should comply with th have predefined. More details of these two functions can be found in *Section VIII* of this document.

There will be another function called H5Tcmp. It compares two data types in the arbitrary way of the library's predefinition.

# **IV. Library Design**

### 1. Conversion from text to data type.

For the internal library design, there are several steps involved to convert from text description of a data type to an HDF5 data type illustrated in the following diagram,

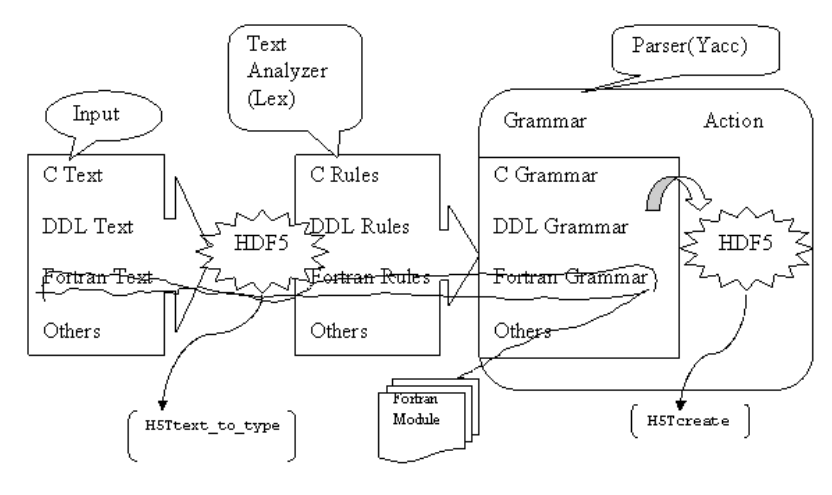

Figure 1. Conversion from text to data type.

From the diagram, we can see there are three major steps, *text input*, *text analysis*, and *parsing*. Input text has to match the format v

The parser will take the tokens and symbols generated by the text analyzer and check if they are valid based on the language gramm parser sees valid expression, it will take actions. A token for *"unsigned"* followed by the token for *"int"* is considered as good C HDF5*(H5Tcreate)* occurs then. A data type object ID is created and returned. It will be illegal to have a token for *"float"* follow t

2. Conversion from HDF5 data type to text

This part is relatively simple. Function H5Ttype\_to\_text prints out the text description of an HDF5 data type according to the lan what the h5dump does. h5dump only prints out the text in DDL format. H5Ttype\_to\_text supports C, DDL, and Fortran.

# **V. Design Issues to be Considered**

### 1. Modules for languages

The library currently supports C, DLL, and Fortran formats. In the future, we may want to support other languages, like C++. Th to make future addition simple.

It is possible to provide a tool built with Lex and Yacc. Library designers and users can simply provide a text file consisted of synt language. By running this tool, rules for Lex and grammar for Yacc can be generated automatically. Then they can be easily plugg could be the second stage of this project if there are enough needs and requirements.

2. Availability of Lex library on systems

There is no need for the Yacc library. The Lex library is optional in order to compile this part of HDF5 library. As long as we defi overwrite the default Lex function, we do not need to link to any Lex library. The way we use Lex and Yacc tools is similar to the and Yacc to generate the desired .c and .h files, the code is supposed be portable.

3. Different kinds of Lex and Yacc

For Lex, there are versions of *AT&T* Lex, *GNU* Flex, *POSIX* Lex, etc. For Yacc, there are versions of *AT&T* Yacc, *Berkeley* Yacc of them may be somehow different from the others. We do not have to address the differences of syntax based on what Lex and Y *GNU* Flex and Bison.

# 4. Error report

A good error report is needed if there are errors in the input text. Both Lex and Yacc have some mechanisms to report errors. We not library error report.

# 5. Supported data types

For C and DDL, we will support all atomic data types, compound, enumerate, and array types, including their nested cases. We do opaque data types because C language does not have equivalent data types for them. It will be difficult for the text analyzer and pa data types.

For Fortran, we will only support four atomic types. But Fortran user can still use DDL description to create data types.

# **VI. Language Formats**

# 1. C

For text description for C should be the same as C language itself with some minor differences. A text *"unsigned long long"* will *H5T\_NATIVE\_ULLONG*.

For A complete list of data type definition in C language, please refer to the *Appendix B, Syntax of the C language* in the book *C*  differences we have here is array type. We added array as a data type.

The data types we support are defined in BNF as follows,

type-specifier: enumeration-type-specifier floating-type-specifier

```
enumeration-type-definition:
     enum enumeration-tagopt { enumeration-definition-list }
enumeration-type-reference:
     enum enumeration-tag
enumeration-tag:
      identifier
enumeration-definition-list:
     enumeration-constant-definition
     enumeration-definition-list,enumeration-constant-definition
enumeration-constant-definition:
      enumeration-constant
     enumeration-constant = integer-constant
enumeration-constant:
     identifier
```
The floating-point data types are defined as,

```
floating-type-specifier:
      float
      double
     long double
```
The integer data types are defined as,

```
integer-type-specifier:
            signed-type-specifier
           unsigned-type-specifier
           character-type-specifier
      signed-type-specifier:
            short or short int or signed short or signed short int
           int or signed int or signed
            long or long int or signed long or signed long int
           long long or long long int or signed long long or signed long long int
      unsigned-type-specifier:
           unsigned short intopt
            unsigned intopt
           unsigned long intopt
           unsigned long long intopt
      character-type-specifier:
           char
           signed char
           unsigned char
The structure data types are defined as,
      structure-type-specifier:
            structure-type-definition
           structure-type-reference
      structure-type-definition:
           struct structure-tagopt { field-list }
      structure-type-reference:
           struct structure-tag
      structure-tag:
           identifier
      field-list:
           component-declaration
           field-list component-declaration
      component-declaration:
            type-specifier component-declaration-list ;
      component-declaration-list:
```

```
bit-field:
      declaratoropt : width
```
width: expression

The typedef is defined as,

typedef-name: identifier

We also support array as a data type in HDF5, which is different from C. Below is the definition of array,

```
array-declarator:
      type-specifier simple-declaratoropt [ constant-expression ]
simple-declarator:
      identifier
```
Below is a list of examples of C data types,

# Integer types

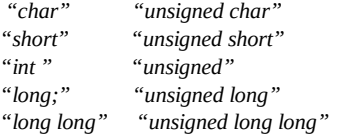

# Floating-point types

*"float" "double" "long double"*

### Structures

*"struct s {int a; float b;};" "typedef struct s {int a; float b;} s\_t;"*

# Arrays

*"int [16];" "typedef struct s {int a; float b;} s\_t; s\_t [16][32];"*

### Enumerates

*"enum {Bob=0, Elena, Quincey, Frank};"*

# 2. DDL

This format is basically the DDL definition for HDF5. Please look at the last chapter of the *User's Guide for HDF5*, *DDL for HD* for this project's concern is as follows,

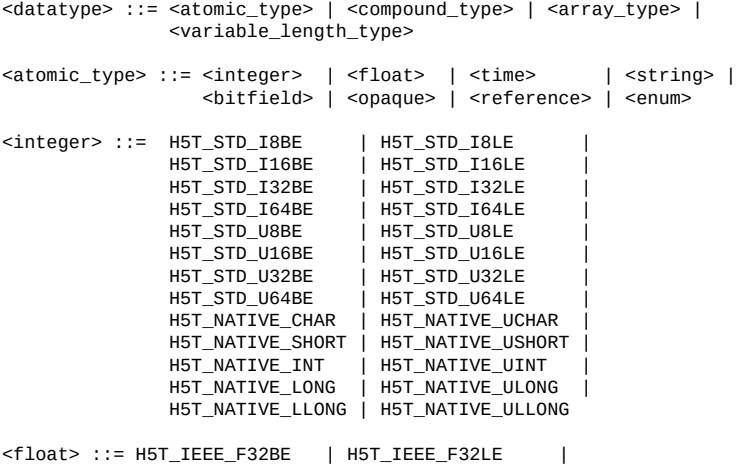

HET IEEE FA4BE | HET IEEE FA4LE | |<br>|

```
<strsize> ::= <int_value>
<strpad> ::= H5T_STR_NULLTERM | H5T_STR_NULLPAD | H5T_STR_SPACEPAD
<cset> ::= H5T_CSET_ASCII
<ctype> ::= H5T_C_S1 | H5T_FORTRAN_S1
<bitfield> ::= TBD
<opaque> ::= H5T_OPAQUE { <identifier> }
<reference> ::= H5T_REFERENCE { <ref_type> }
<ref_type> ::= H5T_STD_REF_OBJECT | H5T_STD_REF_DSETREG
<compound_type> ::= H5T_COMPOUND { <member_type_def>+ }
<member_type_def> ::= <datatype> <field_name> <offset>opt ;
<field_name> ::= <identifier>
<offset> ::= : <int value>
<variable_length_type> ::= H5T_VLEN { <datatype> }
<array_type> ::= H5T_ARRAY { <dim_sizes> <datatype> }
<dim_sizes> ::= `['<dimsize>`]' | `['<dimsize>`]'<dim_sizes>
<dimsize> ::= <int_value>
<enum> ::= H5T_ENUM { <enum_base_type> <enum_def>+ }
<enum_base_type> ::= <integer>
// Currently enums can only hold integer type data, but they may be //expanded in the future to hold an
<enum_def> ::= <enum_symbol> <enum_val>;
<enum_symbol> ::= <identifier>
<enum_val> ::= <int_value>
```
A few examples of datatypes in DDL are as follows,

```
"H5T_ENUM { H5T_NATIVE_INT;<br>"Bob" 0;
      ^{\prime\prime}Bob^{\prime\prime}"Elena" 1;
       "Quincey" 2;
      "Frank" 3; }"
"H5T_COMPOUND {
      H5T_ARRAY { [4] H5T_STD_I32BE } "int_array";
      H5T_ARRAY { [5][6] H5T_IEEE_F32BE } "float_array"; }"
"H5T_COMPOUND {<br>H5T_STD_I16LE
      H5T_STD_I16LE "16_bit" : 0;
                            H_{32}\text{bit}'' : 16; }"
```
### 3. Fortran

To be decided.

### **VII. Examples**

A simple example below shows how to create an array datatype of compound type in C format. This compound data type has two float. The program then converts the HDF5 data type just created into a text description.

```
hid_t dtype;
size_t tsize;
unsigned char* text_buf;
         :
/* Create the data type by C text */
if((dtype = H5Ttext_to_type("typedef struct foo{
                                int a;
                                float b;
                          } foo_t;
                         foo_t [12];"))<0)
        goto error;
/* Convert the data type back to text */
If(H5Ttype_to_text(dtype, NULL, H5T_C, &tsize)<0)
         goto error;
If(tsize>0)
```
# **Name:** H5Ttext\_to\_type

# **Signature:**

*hid\_t* H5Ttext\_to\_type(*const char\** str)

# **Purpose:**

Create a HDF5 datatype given a description of data type.

# **Description:**

Given a text description of data type, this function creates an HDF5 datatype. The text description of the data type has to comply with certain language formats. The currently supported languages are C, DDL, and Fortran. An example of C text description is like,

```
"typedef struct foo {
        int a;
        float b;
} foo_t;
foo_t [12];"
```
When this C definition of data type is passed in as the str, this function will create an HDF5 datatype of 12-element array compound datatype has a field of integer

and a field of float.

# **Parameters:**

*const char\** str

IN: a character string describing the data type to be created.

# **Returns:**

Returns the datatype ID(non-negative) if successful; otherwise returns a negative value.

**Name:** H5Ttype\_to\_text

### **Signature:**

*herr\_t* H5Ttype\_to\_text(*hid\_t* datatype, *char\** str, *H5T\_lang\_t* lang\_type, *size\_t\** len)

# **Purpose:**

Creates a text description of a datatype.

# **Description:**

Given a datatype ID, this functions creates a text description of this datatype in different format according to the language t text description will be in C format. If it is H5T\_DDL, the description will be in HDF5 DDL format. An example in C format will be like,

```
"typedef struct foo {
        int a;
        float b;
} foo_t;
```

```
foo_t [12];"
```
which is a datatype of 12-element array of a compound datatype. This compound datatype has a field of integer and a field

A preliminary H5Ttype\_to\_text call can be made to find out the size of the buffer needed. This value is returned as len. len for a second H5Ttype\_to\_text call, which will retrieve the actual text description for the data type.

If the library finds out len is not big enough for the description, it simply returns the size of the buffer needed through len w buffer.

### **Parameters:**

*hid\_t datatype*

*IN: ID of the datatype to be converted.*

#### *char\** str

OUT: Buffer for the text description of the data type.

### *H5T\_lang\_t* lang\_type

IN: the language used to describe the data type. Currently supported languages are H5T\_C, H5T\_DDL, H5T\_FORTRAN. Oth *size\_t\** len

OUT: the size of buffer needed to store the text description.

# **Returns:**

Returns non-negative if successful; otherwise returns a negative value.

### **Name:** H5Tcmp

**Signature:**

```
int H5Tcmp(hid_t dtype1, hid_t dtype2)
```
# **Purpose:**

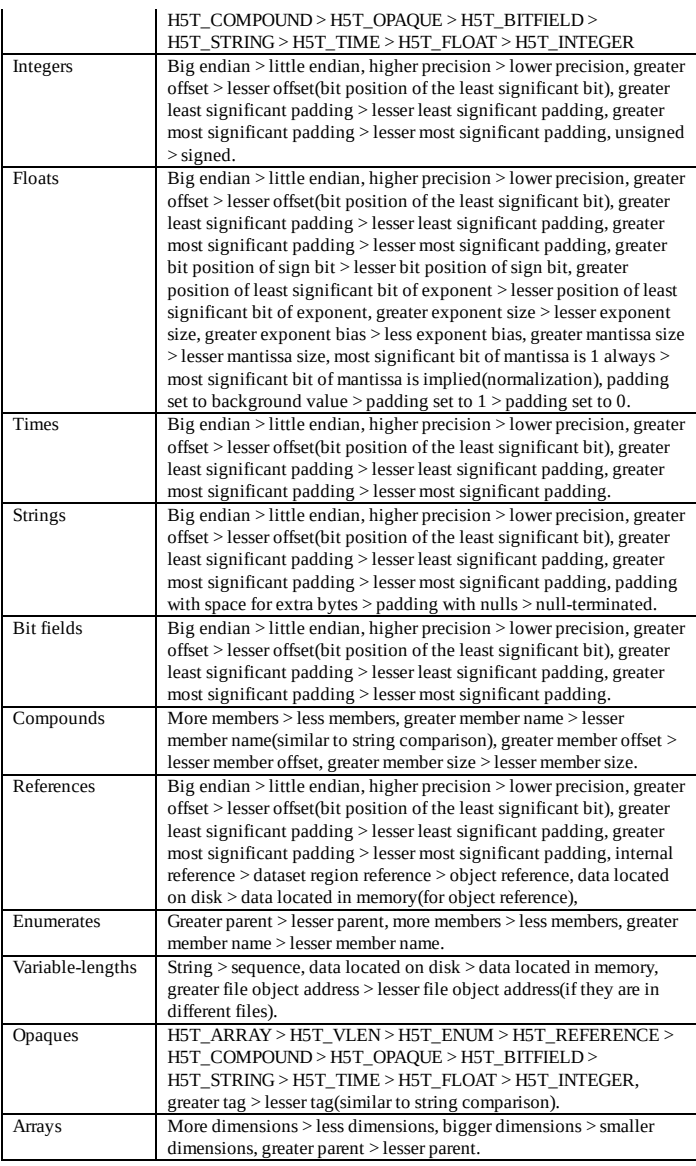

This function provides the convenience of sorting data types although some of the comparisons are arbitrary.

# **Parameters:**

*hid\_t dtype1*

IN: ID of the first datatype to be compared.

*hid\_t* dtype2

IN: ID of the second data type to be compared.

# **Returns:**

Returns positive value if first data type is greater; negative value if second data type is greater; 0(zero) if they are equal.